Леонид Левковец

# Adobe **CSZ** Photoshop Extended БАЗОВЫЙ КУРС HД **MPMMEPAX**

Санкт-Петербург «БХВ-Петербург» 2009

УДК 681.3.06 ББК 32.973.26-018.2 Л37

Левковец Л. Б.

 Л37 Adobe Photoshop CS4 Extended. Базовый курс на примерах. — СПб.: БХВ-Петербург, 2009. — 400 с.: ил.

ISBN 978-5-9775-0326-6

На многочисленных практических примерах рассматривается использование программы Adobe Photoshop CS4 Extended, начиная от обработки любительских снимков и заканчивая профессиональной подготовкой иллюстраций для полиграфической печати и Web-дизайна. Показано как редактировать изображения, выполнять коррекцию цвета и тона, менять фон и элементы, повышать резкость и контрастность, создавать коллажи, включать в них трехмерные изображения, выполнять цветоделение, обрабатывать снимки формата RAW, создавать анимацию и работать с видеофайлами. Приведены все многочисленные нововведения, включенные в расширенную версию программы Adode Photoshop.

Для широкого круга пользователей

УДК 681.3.06 ББК 32.973.26-018.2

#### Главный редактор Екатерина Кондукова Зав. редакцией Григорий Добин Редактор Игорь Цырульников Компьютерная верстка Ольги Сергиенко Корректор Зинаида Дмитриева Дизайн серии Игоря Цырульникова Оформление обложки Елены Беляевой

#### Группа подготовки издания:

Зав. производством Николай Тверских

Лицензия ИД № 02429 от 24.07.00. Подписано в печать 21.01.09. Формат 70×100<sup>1</sup>/<sub>16</sub>. Печать офсетная. Усл. печ. л. 32,25. Тираж 2000 экз. Заказ № "БХВ-Петербург", 190005, Санкт-Петербург, Измайловский пр., 29.

Санитарно-эпидемиологическое заключение на продукцию № 77.99.60.953.Д.003650.04.08 от 14.04.2008 г. выдано Федеральной службой по надзору в сфере защиты прав потребителей и благополучия человека.

> Отпечатано с готовых диапозитивов в ГУП "Типография "Наука" 199034, Санкт-Петербург, 9 линия, 12

# Оглавление

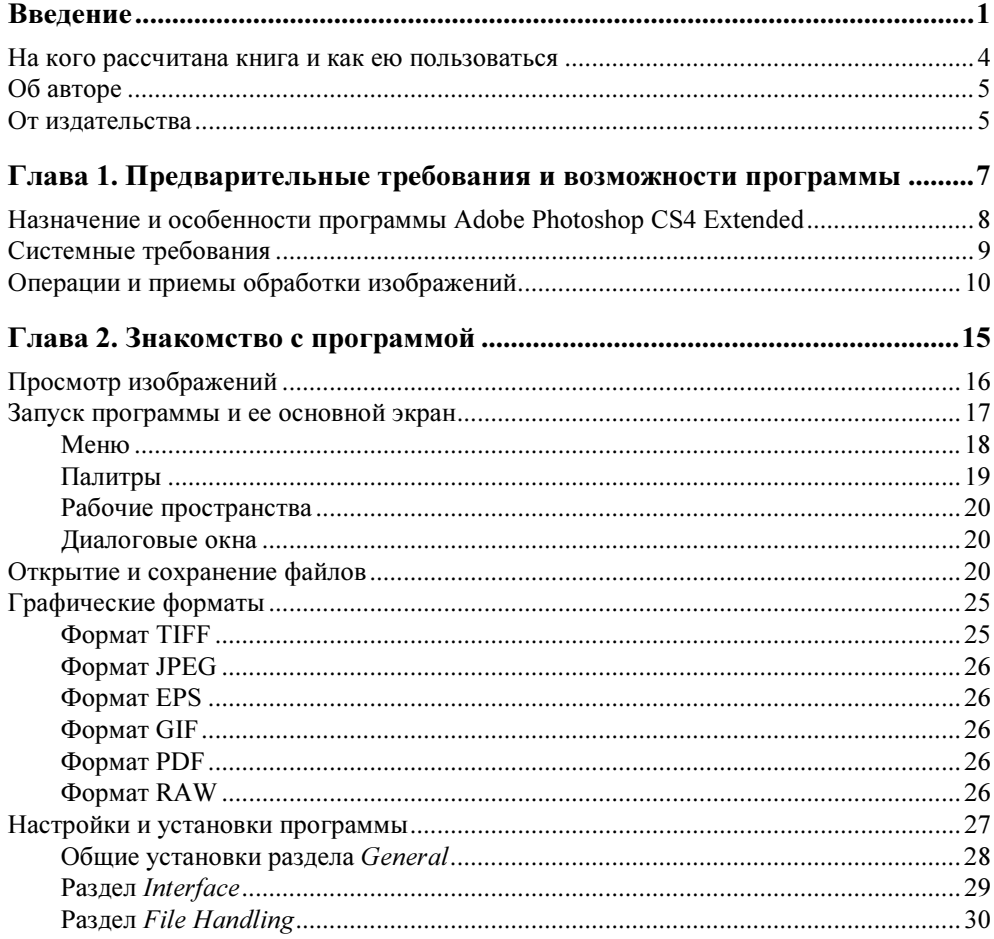

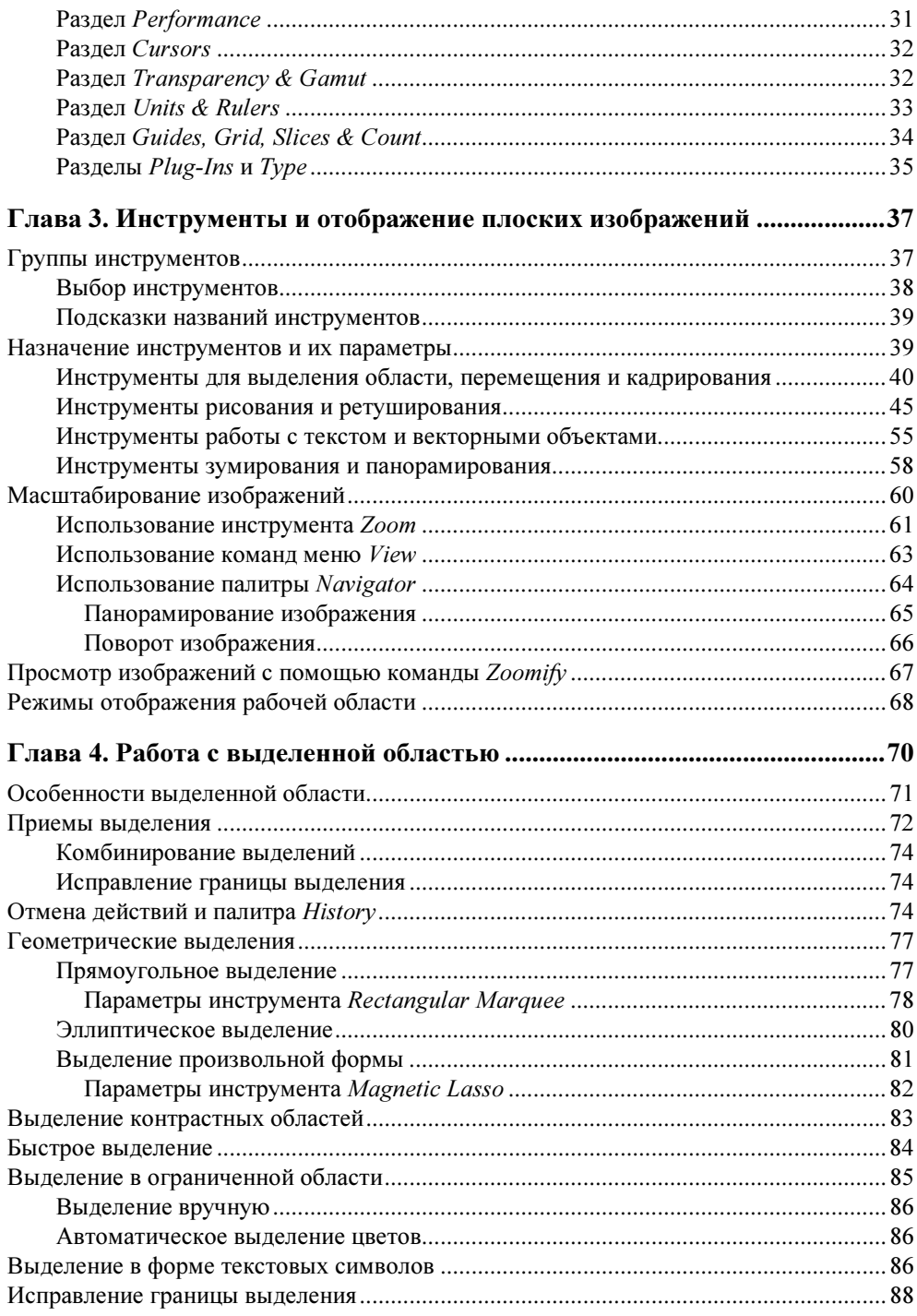

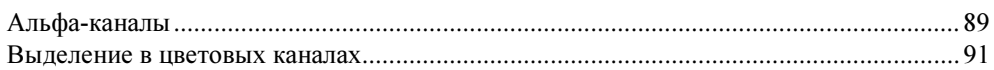

#### Глава 5. Настройки размера изображения и операции

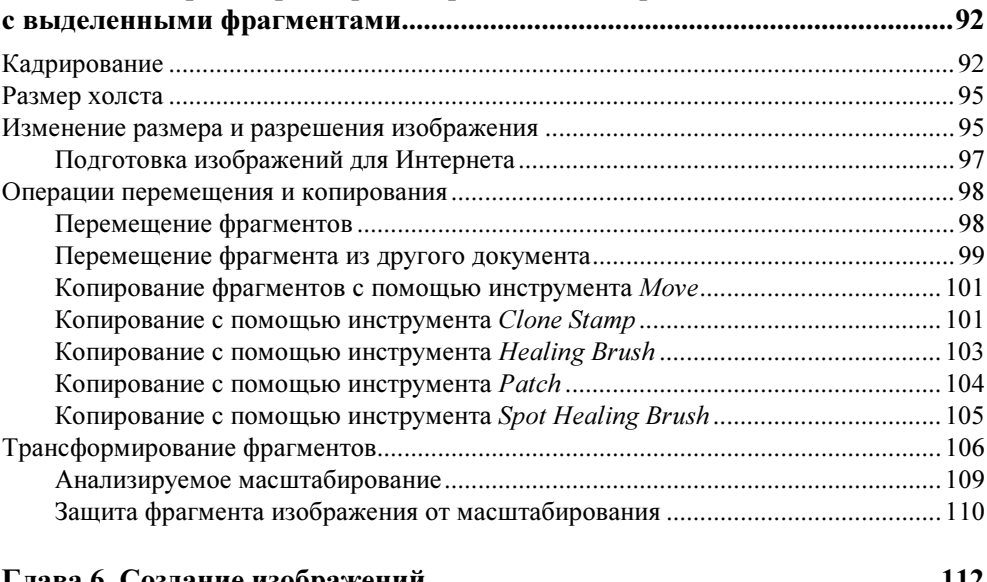

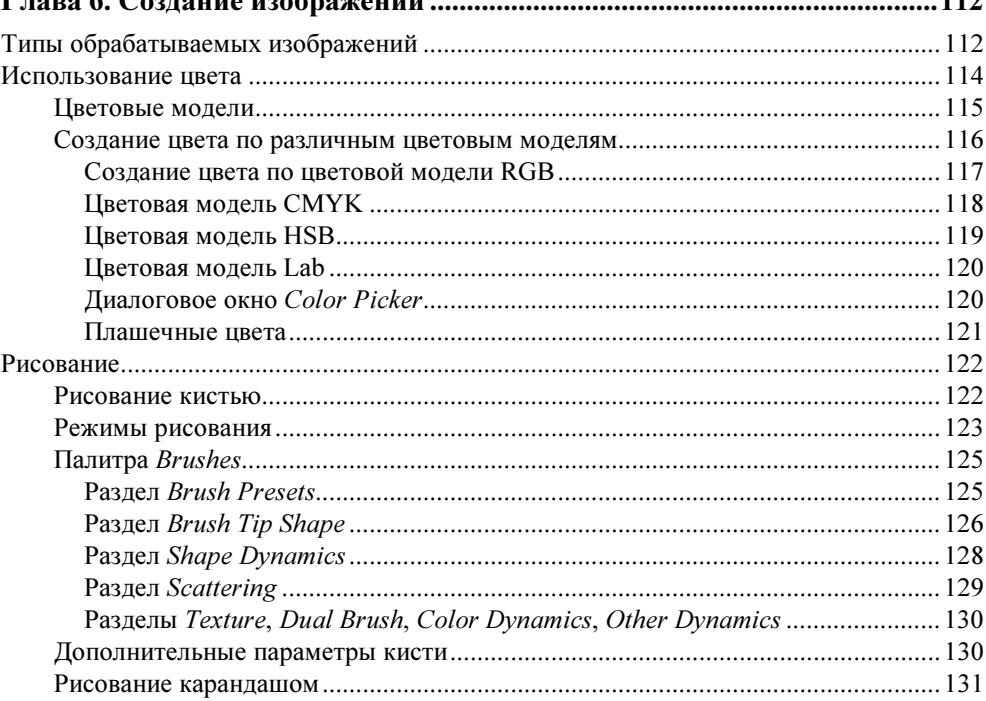

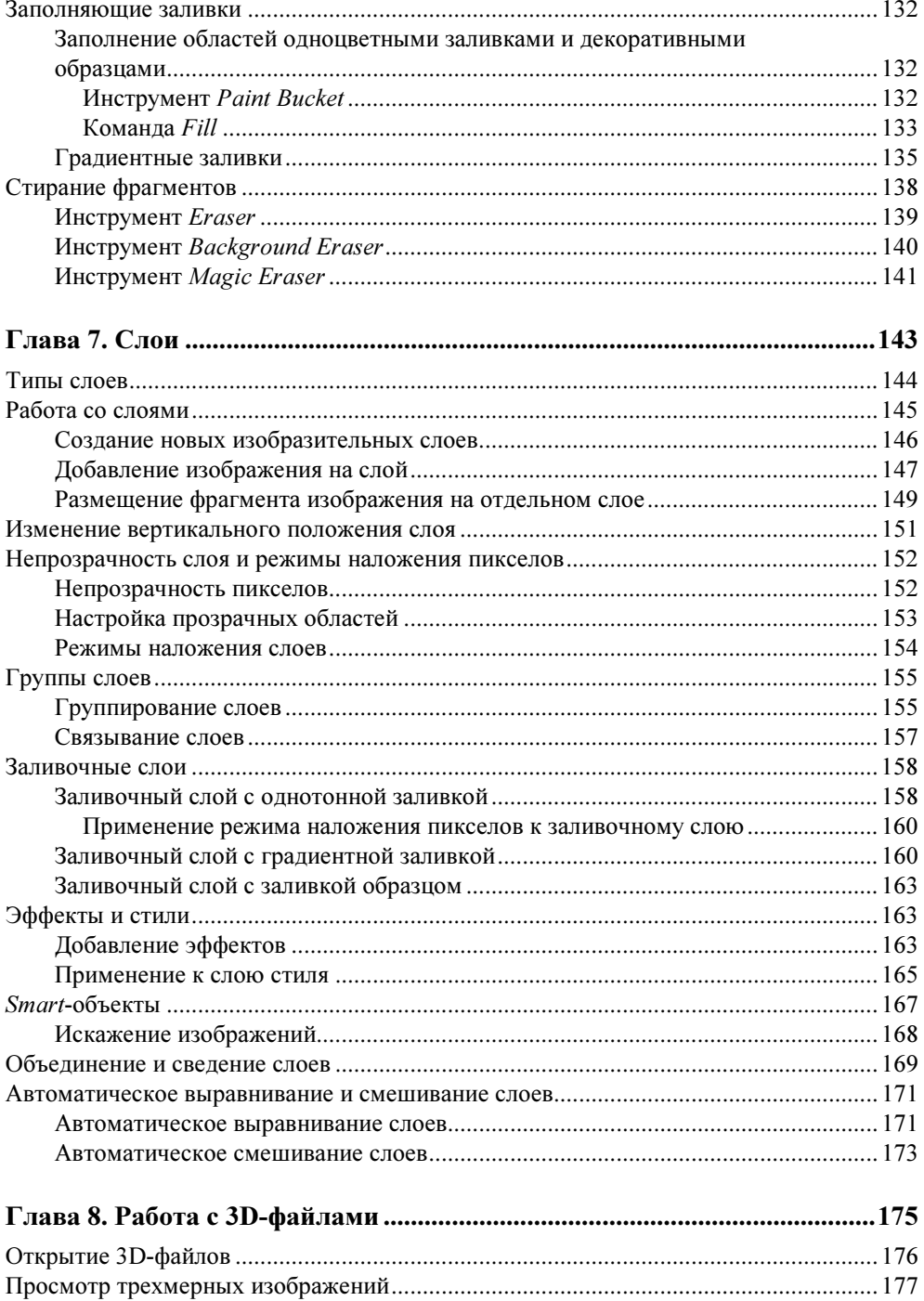

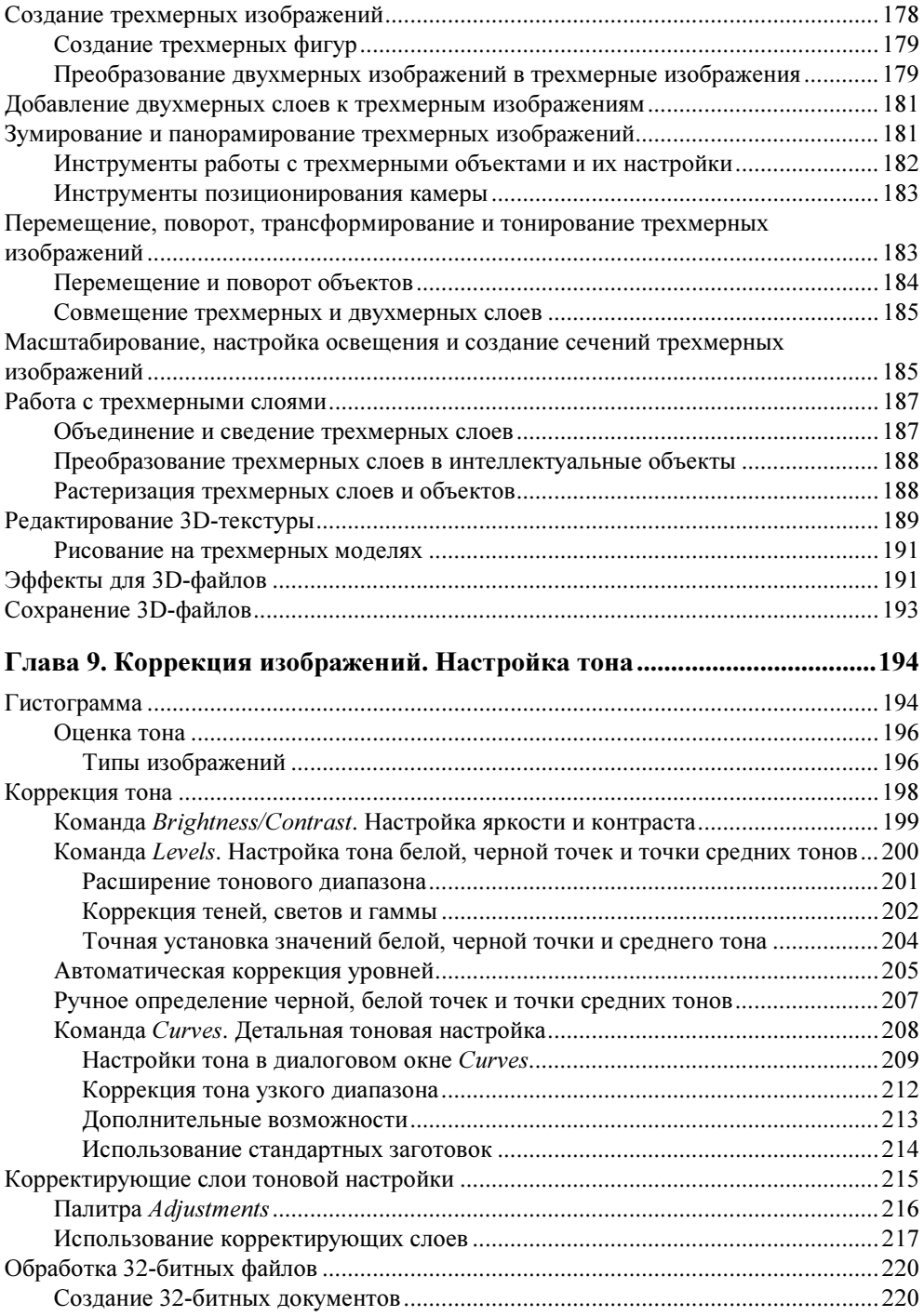

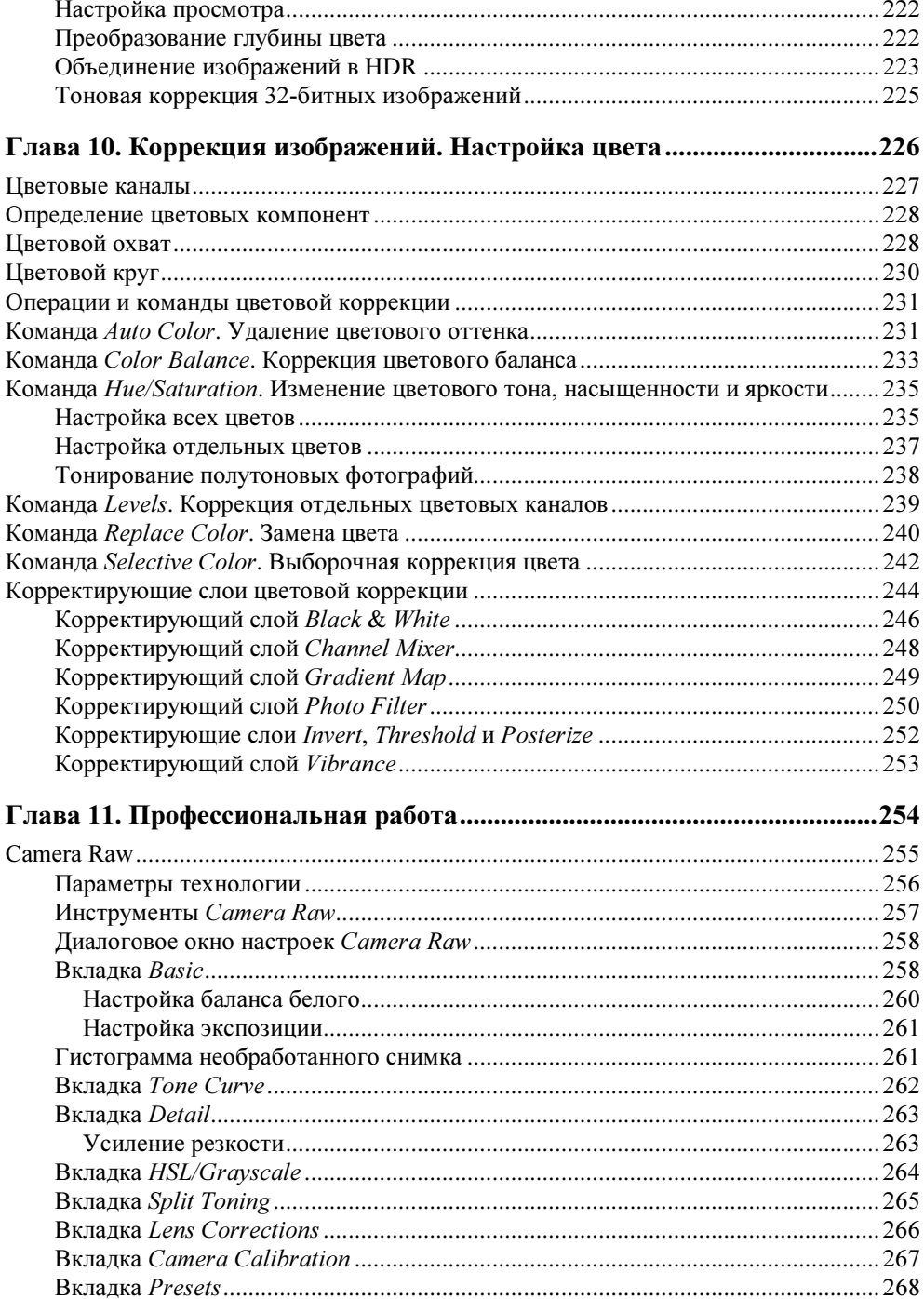

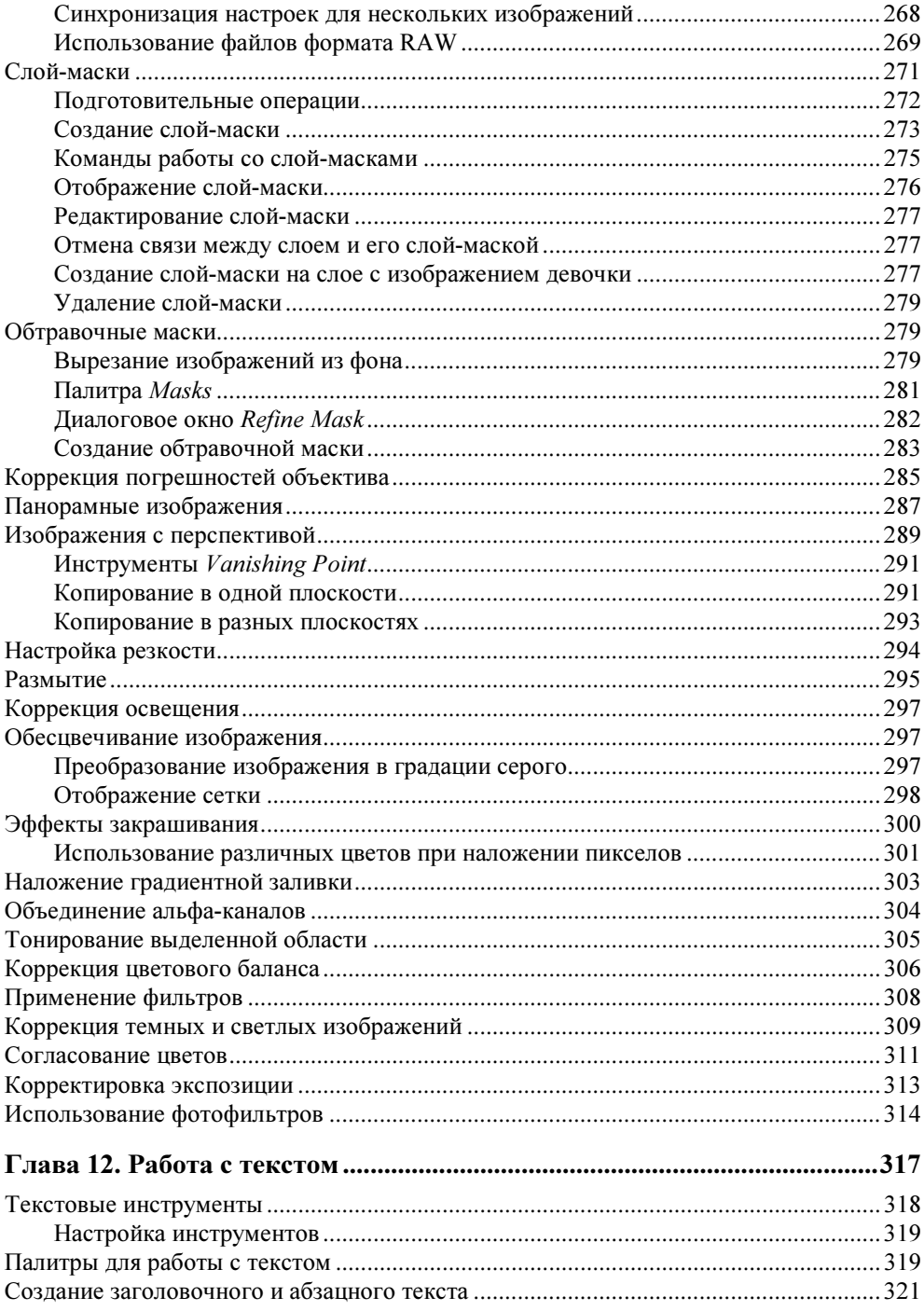

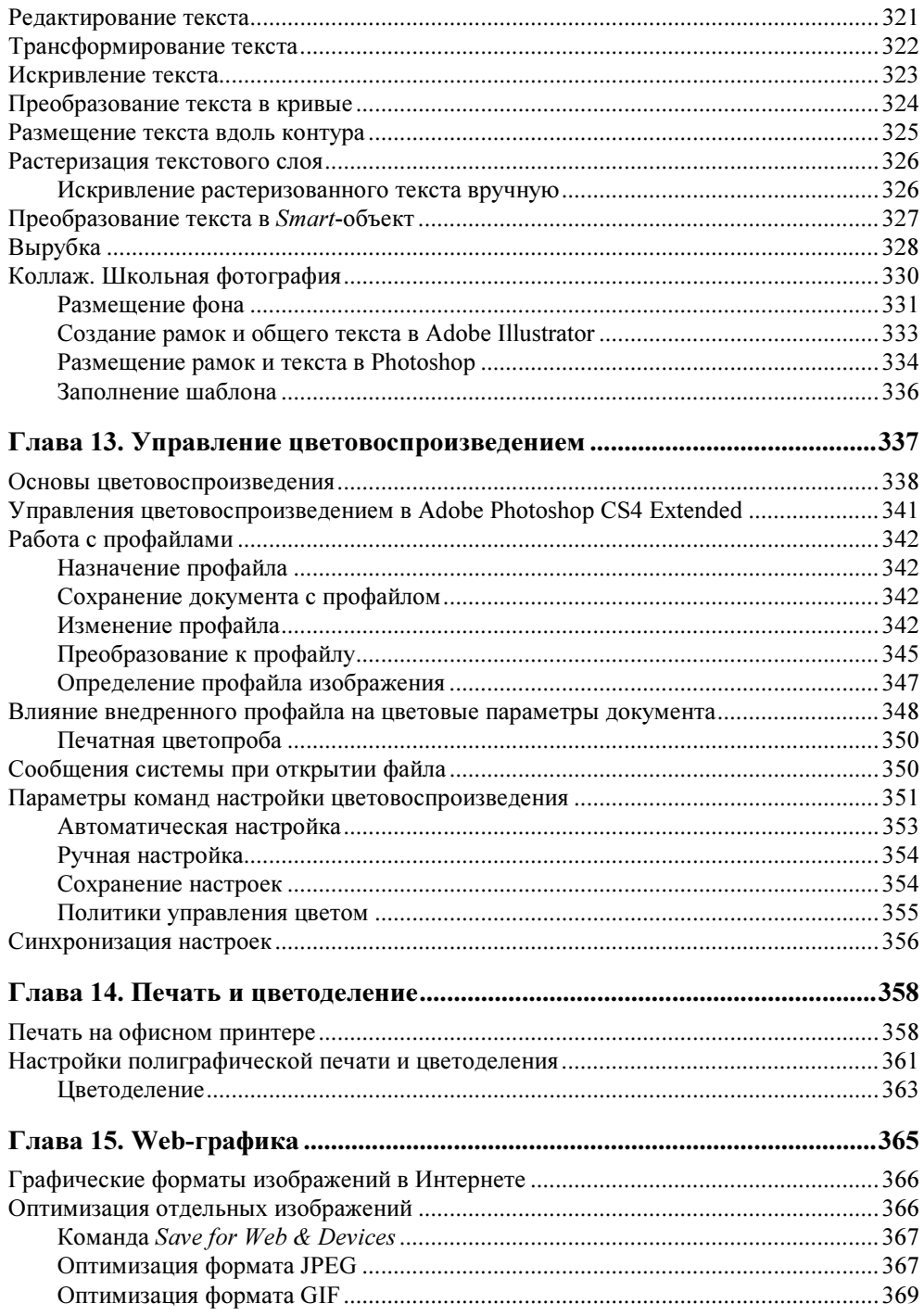

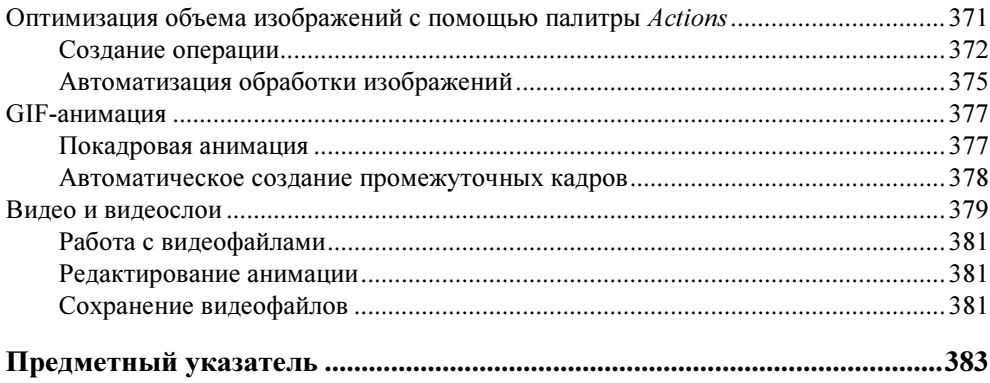

# **Введение**

Процесс получения и обработки фотографических снимков и других графических изображений успешно развивается. В компьютерном дизайне наступает время "всеобщего" построения, обработки и использования трехмерных моделей и изображений. Нельзя сказать, что такая обработка ранее не выполнялась. Так, уже давно используются многие программы трехмерного проектирования в архитектуре, строительстве, машиностроении и в других областях. Из художественных трехмерных программ хорошо известна программа 3ds Max. Однако это сложные специализированные программы, освоение и использование которых требует значительного времени, и главное, специальных знаний. Теперь обработка трехмерных изображений внедряется и в программы массового использования.

Написание этой книги в первую очередь обусловлено появлением новой версии программы Adobe Photoshop CS4 Extended, одно из основных отличий которой состоит в том, что в ней возможна работа с 3D-файлами. Adobe Photoshop CS4 Extended включает все возможности хорошо известной программы Adobe Photoshop, и, в дополнение, содержит множество других функций, связанных с редактированием трехмерных, анимированных и видеоизображений, а также анализом изображений. Получается, что эта программа существенно расширяет возможности компьютерной обработки цифровых двухмерных и трехмерных изображений.

Программа Adobe Photoshop CS4 Extended рассчитана на специалистов, работающих в области полиграфической печати, Web-дизайна, дизайнеров по интерьеру, а также фотографов, многочисленных любителей, и специалистов различных направлений, связанных с созданием и обработкой компьютерных изображений.

Следует также отметить, что в последнее время в связи с увеличением производства цифровых фотоаппаратов и улучшением получаемых снимков суще-

ственно увеличилось число любителей съемки. Также, теперь получить фотографии достаточно хорошего качества можно и с помощью мобильного телефона. Да и выполнить сканирование поврежденных старинных семейных фотографий для их исправления и последующей печати не представляет затруднений.

Получить цифровую фотографию чрезвычайно просто. Для этого необходимо выполнить только один щелчок на кнопке аппарата. Правда, специалисты отмечают, что главное — это выбрать момент щелчка. Вместе с тем, цифровая съемка имеет свои особенности. С одной стороны, качество снимка можно определить сразу после съемки и при необходимости повторить съемку. Однако это не всегда возможно. Следует отметить и недостатки любительских цифровых аппаратов, такие как потеря деталей в светлых и темных областях, невыразительная передача цвета, искажения линз и недостаток резкости.

Кроме того, интерес представляет и выполнение монтажа полученных снимков, создание панорамных снимков, презентаций, коллажей, добавление к снимкам рамок, виньеток, текста и других элементов. Все это вызывает необходимость выполнения коррекции и обработки полученных снимков.

Эта книга содержит описание основных операций обработки цифровых фотографий и любых других цифровых изображений на компьютере. С помощью программы Adobe Photoshop CS4 Extended вы можете выполнять полный цикл обработки цифровых изображений, начиная от размещения их в компьютере после съемки цифровым фотоаппаратом или сканирования, с простейших операций редактирования и удаления мелких погрешностей, кадрирования изображений, и заканчивая печатью или размещением в Интернете. Кроме обычных изображений, в ней можно создавать и обрабатывать и трехмерные изображения, а также создавать анимационные ролики и работать с видеофайлами. Понятно, что трехмерные изображения наиболее информативны, они позволяют показать все особенности модели с требуемой точки зрения.

В первую очередь, Adobe Photoshop CS4 Extended является идеальным средством для обработки снимков, сделанных цифровыми фотоаппаратами. Это связано с возможностью передавать такие снимки непосредственно в компьютер, а также с технологией их получения, совпадающей с принципами отображения изображений пиксельной графики, реализованными в программе. В цифровых фотоаппаратах светочувствительным элементом является сенсор (светочувствительная матрица). При создании снимка свет через объектив попадает на матрицу, где формируется изображение, которое затем записывается в карту памяти фотоаппарата. Матрица состоит из множества светочувствительных ячеек, которые по аналогии с пиксельной графикой называют пикселами. Аналогичным образом фотография представляется и на экране монитора компьютера.

Программу Adobe Photoshop знают и используют все, кто хоть как-то связан с компьютером, фотоаппаратом или компьютерными изображениями. Однако следует иметь в виду, что современные компьютерные программы достаточно сложны. Они рассчитаны на использование не столько любителями, сколько профессионалами. Не составляет исключения и Adobe Photoshop CS4 Extended. Ситуация усложняется еще тем, что практически каждый год появляются новые версии программы с добавлением все новых и новых возможностей

Конечно, такую программу необходимо знать и обновлять знания по ее новым возможностям. Другой вопрос, как ее изучить. В любом деле есть основные, базисные понятия и навыки, которые составляют его особенности, отличия и сущность. Применительно к компьютерным программам эта основа не зависит ни от новых версий программы, ни от многочисленных второстепенных деталей. Такие основные сведения являются темой данной книги. Она посвящена изучению основных, наиболее часто используемых операций обработки изображений, применительно к версии программы Adobe Photoshop CS4 Extended. В первую очередь, в ней используется многолетний преподавательский опыт автора, методика обучения, разработанная и используемая автором при обучении работе с программой многочисленных слушателей на протяжении более 10 лет, начиная с первых версий программы.

Известно, что надежной возможностью освоения новых знаний является практика. Практика, основанная на знании теории. С другой стороны, необходимо выдерживать принцип "от простого к сложному". Поэтому книга состоит из отдельных глав, построенных по принципу усложнения материала, в которых приводится описание необходимых теоретических понятий и многочисленные упражнения, предназначенные для закрепления теоретического изложения.

Эта книга ориентирована, в первую очередь, на пользователей, начинающих работу с Adobe Photoshop CS4 Extended, или Adobe Photoshop CS4. Вместе с тем, она включает все основные базовые знания для профессиональной работы с программой. Поэтому она будет полезна и квалифицированным пользователям, желающим познакомиться с новыми возможностями последней версии программы или работавшим с предыдущими версиями программы при переходе на последнюю версию. Многие пользователи самостоятельно изучили программу в процессе работы. Для дальнейшего роста им необходимо получить недостающие знания о новых возможностях, подходах и практических приемах работы. Наконец, книга полезна тем, кто хочет получить понятный ответ на многие сложные вопросы, возникающие в процессе работы. Многочисленные рисунки и примеры облегчают понимание материала.

#### На кого рассчитана книга и как ею пользоваться

В связи с широким развитием цифровой фотографии существенно увеличился круг людей, ощутивших необходимость компьютерной обработки снимков. Также увеличивается число профессионалов полиграфического, Webнаправлений, специалистов в области интерьера, интересующихся последними новинками компьютерных графических программ.

Книга рассчитана на широкий круг пользователей, начиная с обычных фотографов-любителей, пользователей, занимающихся простейшей обработкой личных снимков, и на тех, для кого Adobe Photoshop является привычным ежедневным инструментом профессиональной работы. В качестве примеров в ней приводятся многочисленные образцы традиционной обработки различных двухмерных и трехмерных изображений, а также все основные новые возможности, включенные в программу.

Книга написана для версии программы Adobe Photoshop CS4 Extended. Естественно, что она может быть с успехом использована и в том случае, если у вас установлена более ранняя версия программы, например Adobe Photoshop CS3 Extended, Adobe Photoshop любой из версий CS, или даже Adobe Photoshop 7. Просто некоторые операции обработки изображений придется выполнять другими командами и средствами.

Для успешного изучения программы необходимо знание компьютера на уровне пользователя. Чем с большим числом компьютерных программ вы знакомы, тем легче вам будет освоить Adobe Photoshop CS4 Extended. Кроме того, необходимо иметь желание и время приобщиться к художественному компьютерному творчеству.

Для выполнения упражнений лучше всего, если вы заранее запасетесь собственными цифровыми цветными фотографиями и полутоновыми сканированными фотографиями. Для обработки рекомендуем использовать старинные семейные фотографии с повреждениями, плохого качества, но ценные как реликвии и требующие коррекции или подготовки для печати. Подойдут также любительские черно-белые фотографии, снятые в условиях плохой освещенности или с недостаточной экспозицией с целью их коррекции. Можно также использовать изображения, поставляемые с программой в качестве учебных примеров, находящиеся в папке вашего компьютера C:\Program Files\Adobe\Photoshop CS4\Samples, изображения из коммерческих или свободно распространяемых компакт-дисков, или изображения из Интернета. В любом случае следует иметь в виду, что у каждого снимка есть автор, за которым сохраняются его авторские права.

Для хранения выполненных проектов создайте отдельную папку, куда будете помещать обрабатываемые изображения.

## Об авторе

Левковец Леонид Борисович, к. т. н., профессор Санкт-Петербургского государственного университета информационных технологий, механики и оптики Академии методов и техники управления (ЛИМТУ). Компьютерной графикой занимается с 1985 г. Профессиональный преподаватель последипломного образования. В ЛИМТУ работает с 1976 года. За время трудовой деятельности им разработаны учебные планы и методические материалы для изучения многих версий программы Adobe Photoshop, а также других графических программ. По приближенным оценкам он обучил работе в программе Adobe Photoshop около 700 человек, большинство из которых успешно работают в области полиграфии, Web-дизайна и проектировании интерьера.

Автор книг "Adobe Photoshop CS3. Базовый курс на примерах". — "БХВ-Петербург", 2007; "Adobe Photoshop CS3 Extended. Самое необходимое". — "БХВ-Петербург", 2007; "Adobe InDesign CS3. Базовый курс на примерах". — "БХВ-Петербург", 2007 и др.

## От издательства

Ваши замечания, предложения и вопросы отправляйте по адресу электронной почты издательства "БХВ-Петербург" mail@bhv.ru. Мы будем рады узнать ваше мнение!

Подробную информацию о наших книгах вы найдете на Web-сайте издательства www.bhv.ru.

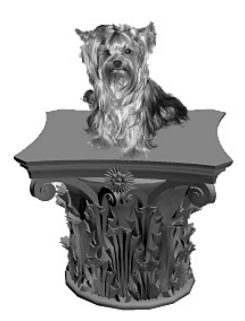

# Предварительные требования и возможности программы

• Назначение и особенности программы Adobe Photoshop CS4 Extended

- Я Возможности и технические требования
- Я На кого рассчитана книга и как ею пользоваться
- Я Операции и приемы обработки изображений

Программа Adobe Photoshop хорошо известна широкому кругу пользователей. Она является основной программой обработки пиксельных изображений, как профессионалами, так и любителями. Интерес к таким изображениям с каждым годом повышается. Это связано в первую очередь с быстрым развитием цифровой фотографии. Если раньше основным источником пиксельных изображений было сканирование, то теперь, несомненно, цифровой фотоаппарат. Программу уже давно используют как для подготовки изображений в области полиграфической печати, так и для размещения снимков в Интернете. В связи с этим в новые версии разработчики включают множество различных дополнительных инструментов, настроек, команд и фильтров, позволяющих выполнять всевозможные операции обработки изображений.

Книга посвящена версии программы Adobe Photoshop CS4 Extended, включающей все возможности программы Adobe Photoshop CS4 и имеющей многие дополнительные операции обработки трехмерных изображений.

Последние версии программы, начиная с Adobe Photoshop CS и заканчивая Adobe Photoshop CS4 Extended, содержат многие дополнительные полезные инструменты и команды, позволяющие быстрее обрабатывать изображения, применять новые операции и эффекты.

### Назначение и особенности программы Adobe Photoshop CS4 Extended

Последняя версия программы Adobe Photoshop CS4 Extended если и не революционно отличается от версии Adobe Photoshop CS3 Extended, то содержит большое количество новых инструментов, команд и возможностей, вызывающих интерес как у начинающих, так и у опытных пользователей. Кратко перечислим основные из возможностей рассматриваемой версии программы.

- В программе существенно изменен интерфейс и дизайн палитр. В верхней части основного окна программы выводится панель быстрого доступа, включающая кнопки вызова наиболее часто используемых операций.
- При открытии нескольких документов по умолчанию они размещаются в виде вкладок, позволяющих быстро перейти к требуемому документу. Кроме того, разработано несколько вариантов стандартного расположения в рабочей области открытых документов.
- Программа содержит несколько вариантов стандартных рабочих пространств, которые можно назначать в зависимости от разрабатываемого проекта. Так же имеется возможность создавать и сохранять пользовательские варианты рабочих пространств.
- Улучшена работа с управлением изображениями на экране. Дополнительно включен инструмент Rotate View Tool (Поворот вида), позволяющий поворачивать холст изображения и располагать его под произвольным углом.
- Инструменты управления трехмерными изображениями и камерой включены в палитру Tools (Инструменты).
- Новая палитра Adjustments (Настройки) позволяет создавать корректирующие слои, не обращаясь к командам меню. Для большего удобства, палитра Adjustments (Настройки) содержит различные предварительные заготовки настроек для назначаемых корректирующих слоев.
- Новая палитра **Masks** (Маски) содержит все типовые возможности создания пиксельных и векторных масок слоев и управления масками.
- Улучшено создание панорамных изображений.
- Добавлены новые возможности во многие инструменты и программы.
- Новая команда Content-Aware Scale (Масштабирование содержимого) позволяет при обрезке точно установить требуемое соотношение размеров изображения.
- Улучшена обработка изображений формата RAW.
- Изменена обработка трехмерных изображений и текстур.
- Включена возможность создания стандартных трехмерных фигур.

Новые инструменты и команды обработки двухмерных и трехмерных изображений, совершенно новые операции и приемы работы с трехмерными изображениями, открытие и обработка видеофайлов, анимация — согласитесь, слишком широкая область для обычного пользователя. При этом следует учитывать, что для работы с трехмерными изображениями и для обработки видеофайлов имеются многочисленные специализированные средства. Поэтому эти дополнения в Adobe Photoshop CS4 Extended в первую очередь расширяют возможности обработки двухмерных изображений, позволяя включать в них трехмерные фрагменты или видеосюжеты. Что касается создания анимации, то традиционные возможности программа унаследовала от программы Adobe ImageReady, которая теперь не поставляется с Adobe Photoshop. Включение же обработки видеофайлов существенно расширяет возможности создания анимированных изображений для Интернета.

Учитывая все вышесказанное, естественным в первую очередь является изучение всех основных новинок, включенных в новую, расширенную версию программы. Кроме новинок, в книге изучаются наиболее часто используемые операции, команды и приемы, применяемые в большинстве случаев при работе с пиксельными изображениями. Это и является базовыми знаниями, включенными в книгу. Конечно, книга не охватывает абсолютно все возможности, заложенные в программе. Однако их вполне достаточно, чтобы научиться профессионально обрабатывать пиксельные изображения, выполнять их коррекцию, настройку и печать.

#### Системные требования

Для использования программы необходимы следующие технические устройства:

- процессор Intel Pentium 4, Intel Centrino, Xeon или двухъядерный процессор Intel с частотой 1,8 ГГц и выше;
- операционная система Microsoft Windows XP с установкой Service Pack 3 или Windows Vista;
- 512 Мбайт оперативной памяти (рекомендуется 1 Гбайт);
- 1 Гбайт дискового пространства для установки программы;
- устройство для чтения компакт-дисков;
- цветной монитор с разрешением 1024×768, видеокарта с 64 Мбайт памяти, 16-битовая видеокарта;
- некоторые функции ускорения GPU в Adobe Photoshop CS4 требуют поддержки графики Shader Model 3.0 и OpenGL 2.0;
- ◆ QuickTime 7.2;
- Интернет или телефонная связь для активации программы.

#### Операции и приемы обработки изображений

Современные цифровые фотоаппараты позволяют быстро и удобно получать снимки. Результат снимка можно оценить заранее или сразу же после щелчка аппаратом. Такие снимки имеют много общего по своему строению со снимками, представляемыми на компьютере. В том и другом случае изображения состоят из отдельных цветных квадратиков, называемых пикселами. Это способствует использованию компьютерных программ для обработки снимков. С другой стороны, цифровые снимки имеют многие недостатки, определяемые самой природой их получения, что требует в большинстве случаев их коррекции. Качество цифровых снимков, по сравнению с пленочными снимками, ниже за счет меньшего количества в них информации о тоне и цвете. При существенном увеличении снимков становятся заметными пикселы и ступенчатость границ контрастных областей. Это связано с тем, что зернистость пленки носит случайный характер, а матрица цифровой камеры фиксирует дискретные значения тона отдельных областей натуры. При малом или сильном освещении, или при ошибках в назначении экспозиции в снимках имеется шум, искажающий фактический тон и цвет снимаемых объектов. Такие ошибки возникают за счет преобразования световой информации в электрический сигнал.

В любом случае для получения качественных снимков необходимо владеть не только профессиональной техникой съемки, но и умением выполнять обработку полученного материала.

Приведем перечень операций обработки изображений, наиболее часто выполняемых на практике и изучаемых в книге.

Копирование снимков из цифровой камеры на диск компьютера. Для передачи фотографий в компьютер используются стандартные возможности, реализованные в операционной системе компьютера. Для этого необходимо пред-

варительно создать на компьютере папку для хранения фотографий, с помощью поставляемых с фотоаппаратом проводов с разъемами подсоединить фотоаппарат к компьютеру и скопировать или переместить фотографии с фотоаппарата, как и любые другие компьютерные файлы, в созданную папку. Скопировать снимки на компьютер можно также с флэш-карты, вынув ее из аппарата. Для такой операции необходимо иметь дополнительное оборудование.

Сканирование изображений. Несмотря на широкое использование цифровых фотокамер, достаточно часто приходится вводить в компьютер информацию с существующих бумажных снимков или других напечатанных изображений. Для сканирования можно использовать программы, поставляемые с конкретным сканером, однако, если вы будете обрабатывать сканированные фотографии или любые другие изображения, удобнее выполнять сканирование из Adobe Photoshop CS4 Extended и сохранять изображения в "родном" формате Photoshop PSD. При этом уже на этапе сканирования следует учитывать назначение изображения. Требования к изображениям, предназначенным для печати, существенно отличаются от требований к изображениям, размещаемым в Интернете или подготавливаемым для презентаций. Так, для традиционной полиграфической печати необходимо сканировать цветные изображения с разрешением 300 ppi, полутоновые изображения с разрешением 150 — 200 ppi, а для Интернета достаточным разрешением считается 72 ppi. Разрешение определяет количество пикселов (квадратных элементов), из которых состоит изображение, в одном дюйме.

Изменение размера и разрешения изображения. Как правило, такая операция является одной из первых операций обработки. Программа Adobe Photoshop CS4 Extended позволяет изменить разрешение снимка. При этом могут изменяться и его геометрические размеры. Поэтому если вы предполагаете увеличивать сканированное изображение при печати, например, в два раза, то уже заранее, при сканировании, его разрешение следует также увеличить в два раза.

Кадрирование. Кадрирование (обрезка) является одним из приемов дизайна для выделения значимых фрагментов изображения или удаления ненужных элементов. Дополнительно при кадрировании можно выпрямить повернутое изображение или добавить холста (добавить пустого места вокруг изображения).

Простейшее редактирование. Первым этапом обработки изображения является исправление мелких погрешностей, заделывание царапин, погрешностей, корректировка искажений и т. п. Дополнительно в случае необходимости проводится усиление резкости, уменьшение шумов и удаление цветового отлива.

Композиционное редактирование. Фрагменты изображения могут быть многократно скопированы в новое положение и масштабированы, причем имеется возможность выполнить это с учетом перспективы. В изображение можно добавить любые фрагменты, скопировав их из другого изображения, заменить на фотографии небо, "посадить" цветы, или разместить рядом с вашей фотографией фотографию любого другого человека.

Коррекция тона. Тоновая и цветовая коррекция изображений - наиболее сильная сторона Adobe Photoshop CS4 Extended. Несмотря на высокое качество современных цифровых фотографий, при подготовке их к печати или размещению в Интернете практически всегда приходится выполнять коррекцию тона и цветовую настройку. Тон фотографии или картины в наибольшей мере отражает ее художественную ценность. В Adobe Photoshop CS4 Extended включены многие возможности по коррекции, изменению или установке требуемых значений тоновых уровней. Специальные команды позволяют исправить слишком темные или светлые изображения, выполнить коррекцию только в области теней или светов.

Цветовая коррекция. Изменить цветовую насыщенность, выполнить цветовой баланс изображения, заменить цвет, усилить или ослабить цветовой тон - вот только некоторые возможности, которые вы можете применить к изображению. Дополнительно можно выполнить настройку баланса белого, корректировку эффекта красных глаз, выполнить синхронизацию цветов.

Изменение типа иветовой модели. Как правило, на экране цвета изображения представляются в цветовой модели RGB, любой цвет в которой состоит из красной, зеленой и синей составляющих. При подготовке изображения для полиграфической печати его необходимо преобразовать в модель СМУК, в которой цвет состоит из голубой, пурпурной, желтой и черной составляющих. В программе имеется возможность создавать изображения со всеми стандартными цветовыми моделями или преобразовывать их к требуемой модели.

Применение различных эффектов для слоев. Полезной возможностью компьютерных изображений является распределение отдельных их областей на так называемых слоях, представляющих собой аналоги прозрачных пленок или стекол. В программе к изображению, расположенному на слое, можно применять многочисленные эффекты. Так, можно добавить тень, свечение, создать видимость трехмерности, выполнить обводку изображения и др. Многие эффекты создаются с помощью маскирования или эффектов вырезания. Преобразование обычных слоев в интеллектуальные слои позволяет выполнить множественные трансформирования пиксельных изображений без ухудшения их качества.

В рассматриваемую версию программы включены трехмерные слои, позволяющие размещать на них и выполнять обработку трехмерных объектов. Кроме того, при открытии видеофайлов создаются видеослои, на которых обрабатываются анимационные кадры.

Использование фильтров. Фильтры — это команды, которые модифицируют все изображение или только необходимые его фрагменты. Действие большинства фильтров основано на деформации изображений или изменении цветовых параметров. Кроме того, многие фильтры позволяют усилить или ослабить резкость границ фрагментов изображения, применить эффекты освещения или добавить текстуру.

Работа с текстом. В программу включены многочисленные возможности работы с текстом и текстовыми эффектами. Имеется возможность создавать текстовые блоки, аналогичные текстовым редакторам, или пиксельный текст. К тексту применяются как стандартные операции редактирования, поиска и замены, так и пиксельные эффекты закрашивания, искажения и маскирования. Текст можно размещать на специальных интеллектуальных слоях, позволяющих выполнять его трансформирование без заметных искажений.

Подготовка изображений для полиграфической печати. При подготовке изображений для печати кроме общей тоновой и цветовой коррекции выполняется изменение размера изображений, их разрешения, цветовой модели, сохранение в требуемом формате. Средствами программы можно выполнить цветоделение, а также создать экранную цветопробу.

Создание изображений инструментами рисования. Конечно, основная масса обрабатываемых в Adobe Photoshop CS4 Extended изображений — это изображения цифровых фотокамер, или сканированные изображения. Однако в программе имеются все необходимые инструменты (кисть, карандаш, ластик и др.) для создания рисунков "от руки". Для этого требуется иметь определенные художественные способности, усидчивость и терпение.

Подготовка изображений для Интернета. В Adobe Photoshop CS4 Extended имеются команды подготовки изображений для размещения их в Интернете, для "разрезания" их на фрагменты с целью ускорения загрузки, команды оптимизации объема изображений. Команды автоматизации обработки позволяют создавать Web-галереи с выбором стандартного варианта дизайна, а также PDF-презентации. Особое место занимают возможности создания анимации и включения в Web-сайты видеофайлов.

Работа с 3D-файлами. Существенным дополнением в программе является возможность создавать и обрабатывать трехмерные изображения. Для их размещения используются специальные 3D-слои.

При изучении программы для успешного ее освоения рекомендуем выполнять приведенные в упражнениях или описываемые операции над вашими собственными снимками. Для этого следует запустить программу, открыть в ней один из подходящих для данной операции снимков и выполнить над ним описываемые команды, приемы и действия. Сохраняйте полученные результаты в своей папке. В конце каждой главы выполните конкретный проект по теме.

## COARA 2

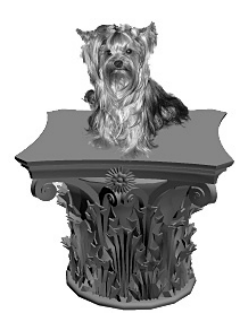

## Знакомство с программой

- Просмотр изображений

- Запуск программы и ее основной экран

- Открытие и сохранение файлов

- Графические форматы

- Настройки и установки программы

Компьютерное представление фотографий или других иллюстраций — достаточно сложный процесс. В программе Adode Photoshop CS4 Extended используется так называемое пиксельное представление изображений, при котором все изображение делится на множество небольших квадратиков, которые называются пикселами (от английского слова *pixel* — элемент изображения). Каждый пиксел закрашен однотонным цветом. Пикселы могут быть разного размера. Чем меньше размер пиксела, тем более подробно будет изображение. Большими пикселами отображается менее детальная информация.

В связи с пиксельным представлением, одной из характеристик изображений является разрешение изображения. Разрешение определяет количество пикселов на единицу длины изображения и измеряется в специальных единицах  $(ppi - pixels per inch)$ . Чем больше разрешение, тем меньше размер пиксела и тем точнее можно отобразить элементы изображения.

При большом увеличении пикселы видны, и изображение превращается в мозаику, как бы состоящую из выложенных разноцветных плиток. При нормальном представлении пикселы, учитывая их малый размер, сливаются в единую картину, и мы воспринимаем изображение с плавными цветовыми переходами и множеством оттенков.

Особо подчеркнем, что пиксельное представление изображения используется также в цифровых фотоаппаратах и после сканирования. Получается единое представление исходного изображения и изображения, обрабатываемого на компьютере с помощью программы Adode Photoshop CS4 Extended.

## Просмотр изображений

Изображения, помещенные на компьютере, хранятся в папках в виде отдельных файлов. Для их просмотра в операционной системе Windows можно воспользоваться стандартной программой Проводник. Для этого на левой панели Проводника необходимо перейти в папку, где хранятся фотографии, в меню программы выбрать пункт Вид и установить вариант просмотра Эскизы страниц (рис. 2.1). Если изображений много, для их просмотра используются полосы прокрутки.

Если требуется отобразить имена файлов снимков, их объем и время создания или последнего редактирования, то в меню Вид необходимо выбрать вариант Таблица.

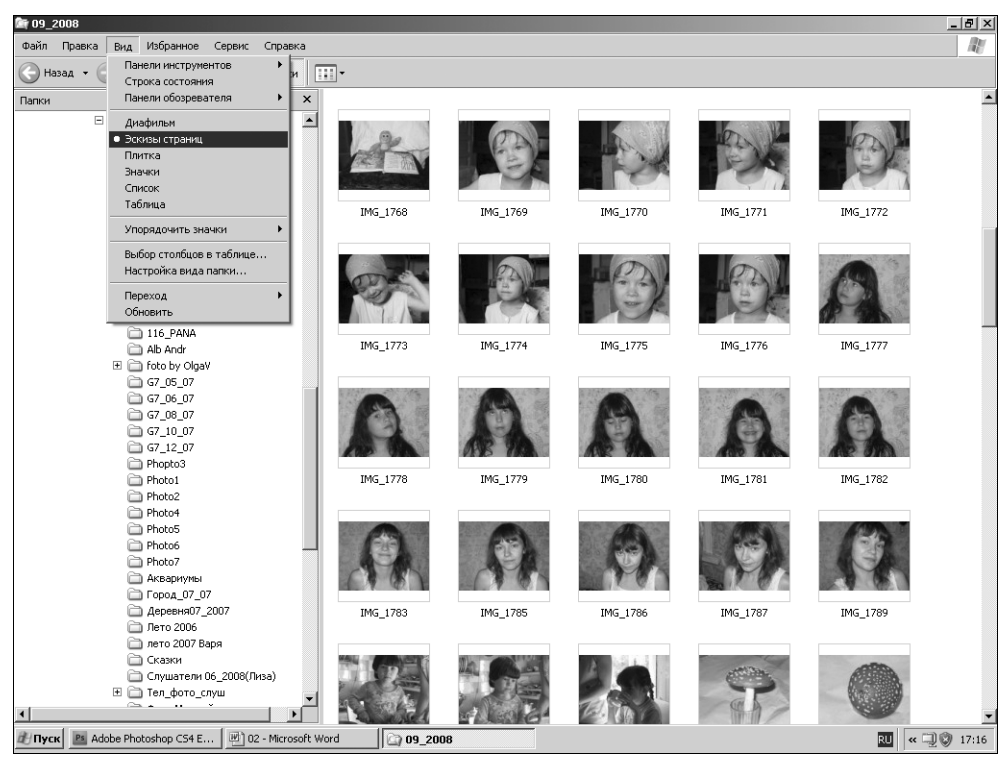

Рис. 2.1. Просмотр фотографий с помощью программы Проводник

Больше возможностей просмотра изображений представляет сама программа Adode Photoshop CS4 Extended, к изучению к которой мы и приступим.

### Запуск программы и ее основной экран

Как и все программы, работающие под управлением Windows, Adobe Photoshop CS4 Extended запускается после предварительного щелчка на кнопке Пуск. Далее, в Главном меню следует выбрать пункт Все программы. При установке программ по умолчанию создается программная группа Adobe Master Collection CS4, из которой необходимо запустить программу Adobe Photoshop CS4. В дальнейшем для более удобного запуска вы можете создать и разместить на рабочем столе ярлык программы.

В результате запуска на экране отобразится основное диалоговое окно программы. Обычно оно не содержит открытого документа. Для открытия документов используется типовая команда меню File-Open (Файл-Открыть).

#### Примечание

Такая запись здесь и в дальнейшем означает, что необходимо щелкнуть по пункту меню File (Файл) и в раскрывшемся списке выбрать команду Open (Открыть).

На рис. 2.2 приводится основное диалоговое окно с открытой фотографией.

В дальнейшем вы научитесь выполнять корректировку изображений. А пока познакомимся с главными элементами основного диалогового окна программы.

В верхней строке основного окна программы расположена панель быстрого доступа, содержащая следующие кнопки вызова и настройки часто используемых операций:

- **Er Launch Bridge** (Запуск Bridge) вызывает приложение Adobe Bridge (Диспетчер файлов) для работы с файлами;
- $V$ iew Extras (Дополнительный просмотр) позволяет отобразить дополнительные элементы, такие как линейки документа, направляющие линии и сетку;
- $28\%$   $\blacktriangleright$  Zoom Level (Уровень масштаба) устанавливает масштаб отображения открытого изображения;
- Hand (Рука) инструмент панорамирования (перемещения на экране) изображения;

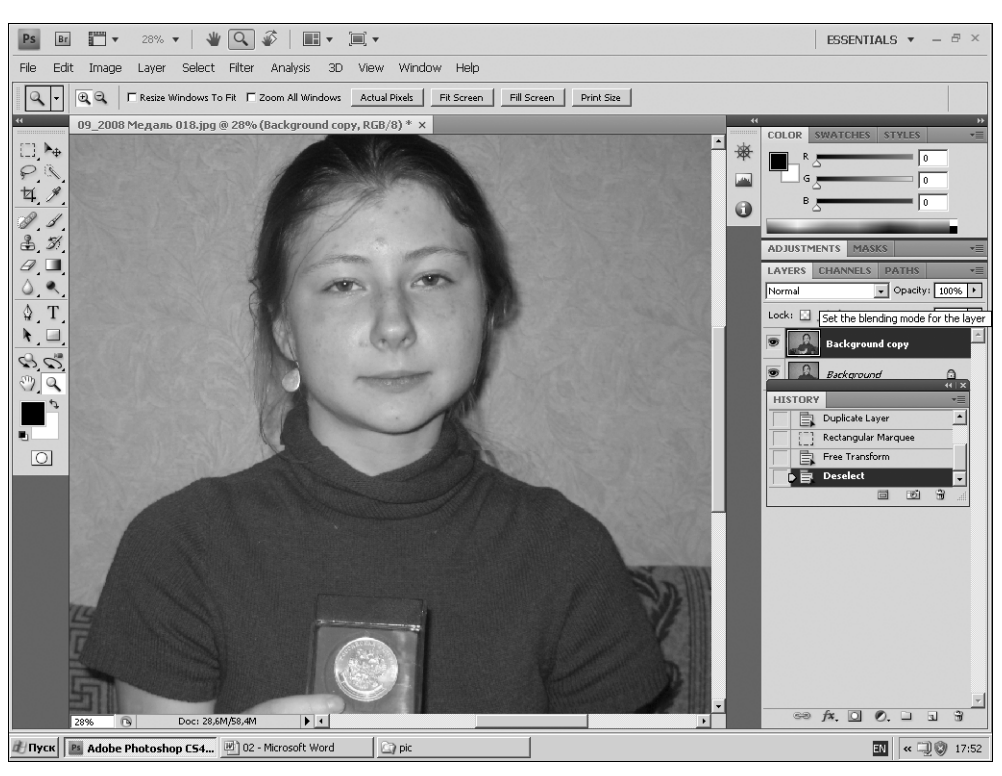

Рис. 2.2. Основное окно Adobe Photoshop CS4 с открытой фотографией

- Zoom (Масштаб) увеличивает или уменьшает изображение на экране;
- $\left| \Phi \right|$  Rotate View (Поворот вида) поворачивает изображение на произвольный угол;
- $\blacktriangleright$  Arrange Documents (Упорядочивание документов) позволяет расположить на экране требуемым образом несколько открытых документов;
- $\Box$  Screen Mode (Режим экрана) содержит команды переключения режимов экрана.

#### Меню

Ниже рассмотренной строки располагается меню, включающее следующие пункты: File (Файл), Edit (Правка), Image (Изображение), Layer (Слой), Select (Выделение), Filter (Фильтр), Analysis (Анализ), 3D (3D), View (Вид), Window (Окно), Help (Помощь). С помощью меню вызываются команды,